This article is a technical report without peer review, and its polished and/or extended version may be published elsewhere

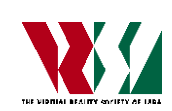

第 25 回日本バーチャルリアリティ学会大会論文集(2020 年 9 月)

ネイバー・インベイダー

Neighbor Invader

# 牛山 奎悟 1) Keigo USHIYAMA

1) 電気通信大学 情報理工学研究科(〒182-8585 東京都調布市調布ヶ丘 1-5-1, ushiyama@kaji-lab.jp)

概要:本稿は家の中でもエンターテインメント施設のアトラクションのような体験を行えるシステ ムを作成・デザインする.ハードウェアなどの機材を使用する代わりに,体験のコンテキストとして SF 風のストーリーの提示と友人や恋人,家族に「協力者」として体験に参加してもらい,音声提示 や触覚提示のインタラクションや体験進行の管理を行うことで体験の没入感を向上させる.使用す る機材は、HMD とスマートフォンとその他 3D プリンタなどで作成した小道具であり、DIY で気軽 に体験できるようなシステムデザインを目指した.

キーワード:インタラクションデザイン,ストーリーテリング,ホームアトラクション

### 1. はじめに

本稿は,外出せずに家の中でエンターテインメント施設 のアトラクションのような体験を行えるシステムを作成・ デザインすることが目的である. COVID-19 の感染拡大を 防ぐために外出しづらい状況の中で家での遊びを提供す る. 本体験システムの特徴は、極力特別なハードウェアを 利用せず,"The Turk" (人がアクチュエータとして中に入っ ていた、チェスをするマシン)のように、友人や恋人、家 族にアクチュエータとして協力をしてもらい体験を実現 することである. ハードウェアの利用を抑えることで、で きる限り家で簡単に遊べるようにすることを目指した.

Cheng らによって人をアクチュエータとして利用する 体験のデザインの研究が複数行われている[\[1\]](#page-3-0)[\[2\]](#page-3-1)[\[3\]](#page-3-2).Haptic Tur[k\[1\]](#page-3-0) は空中飛行や運転などのシミュレーション体験を 行う際に動きを提示するためのアクチュエータに人を利 用している.Turk Dec[k\[2\]](#page-3-1) は人が壁などを保持することで 体験環境を人力で作りだしている.また、人を体験内の登 場人物としてそのまま利用している.アクチュエータであ る人が行動するためにシステムデザインを行う必要があ るが,人を利用することで,複雑な体験も比較的少ないコ ストで作成できることが可能である.また, Haptic Tur[k\[1\]](#page-3-0) でも述べられているように,体験者だけではなく,アクチ ュエータとして参加している人も体験を楽しむことが可 能であると考える. 3020 - 3<br>
- The misician activities and spon without peer meine, and in polair<br>
- 第20回は、- 第20回は、- 第20回は、- 第20回は、- 第20回は、- 第20回は<br>
- 第20回は、- 第20回は、- 第20回は、- 第20回は、- 4B3-355<br>
- 4B4、本部は次の中でもエンターテインスと見解か<br>
- 5B3-3-3- 3D3-3- 3

### 2. 体験概要

本企画では,「リアル脱出ゲーム」や「お化け屋敷」など

のアトラクションのようにストーリーに沿って探索をし たり,インタラクションをしたりして体験を進めていく. 今回は「突然部屋に穴が開き,時空の歪みによってエイリ アンが突然お隣さんになってしまった」という SF 風のス トーリーに沿って体験を進めていく.

体験は、HMD を中に仕込んだ段ボール製の「のぞき見 ボックス」,「スマートフォン」,「その他小道具」を利用し, 友達や恋人,家族 (協力者) と一緒に行う.「のぞき見ボッ クス」は体験への没入感を向上させるためのアイテムで, 「スマートフォン」は協力者が体験の流れの操作や,音声 を提示するために利用する.「その他小道具」は体験の中 で,体験者が家の中を探索する際に利用するものであり, これは臨機応変に変更することが可能である.

協力者がスマートフォンを利用して音声提示や,触覚提 示,ストーリー管理を行うことで,ハードウェアの利用を 抑えることを実現する.体験者は体験そのものを,協力者

<span id="page-0-0"></span>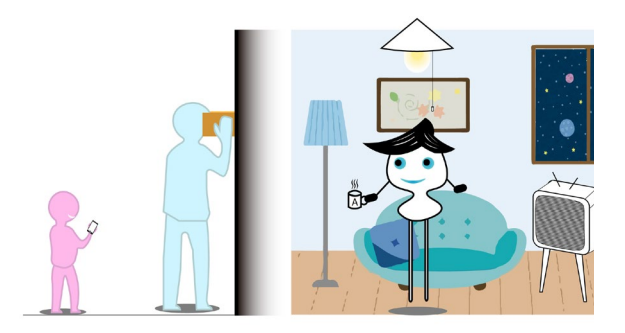

図 1 エイリアンの部屋を覗いている様子

は体験者が体験する姿を見て、お互いに体験を楽しむ. こ のように使用機材をできるだけ少なくし,「体験のストー リー」というコンテキストを与え,体験者と協力者のイン タラクション体験をデザインすることで,簡単に体験を行 えるようにする.体験のイメージ[を図](#page-0-0) [1](#page-0-0) に示す (青い人を 体験者,赤い人を協力者と表現している)

### 3. 体験のストーリー

ストーリーは,「エイリアンの生活を「のぞき見ボック ス」を通して覗く」⇒「エイリアンに気づかれてしまい, 家に訪問してくる」(インタラクション①) ⇒「穴を塞ぐた めのアイテム (アーティファクト) を探すことを頼まれる」 (インタラクション②) ⇒ (アーティファクトを見つられ たか否かでストーリーが分岐する) ⇒ 見つけられたら,

「感謝を伝えられエイリアンは去っていく」/ 見つけられ なかったら,「代わりに君を使って修復しようとアブダク ションされる」(インタラクション③)

というように三つの体験者と協力者がインタラクショ ンをする部分を含む.

### 4. 体験の流れ

体験の前に,まず体験者にはストーリーのあらすじを伝 え体験に没入しやすいようにする.同様に,協力者にも「ど ういう体験か」や,アプリの操作方法などの注意事項を理 解してもらう.これは作成者によるサポートも可能である が,基本的には「ストーリーを描いたポスタ」や「体験の 説明書」を作成し体験者と協力者に読んでもらうことで体 験を開始できるようにする.

体験者は,ストーリーに合わせて随時指示 (「ドアを開 けて確認してみよう」など) が HMD の映像に表示され, 半強制的に行動をしていく. 協力者は、体験と同期したア プリに表示される指示に従い,ドアをノックしたり,スマ ートフォンから音声を提示したりする.また,体験者に姿 を見られないようできる限り素早くこっそりと行動する.

#### 4.1 家での体験

体験者は「のぞき見ボックス」を手で持ち,壁に付けて アプリケーションを起動する ([図](#page-1-0) [2\)](#page-1-0).(家の構造にはそれ ぞれ差がある.「のぞく行為」が本質であるので,手で持つ のが大変な場合は机や椅子の上に置いたり,机に向けて下 を覗く形に変更したりと柔軟に変更可能である.)

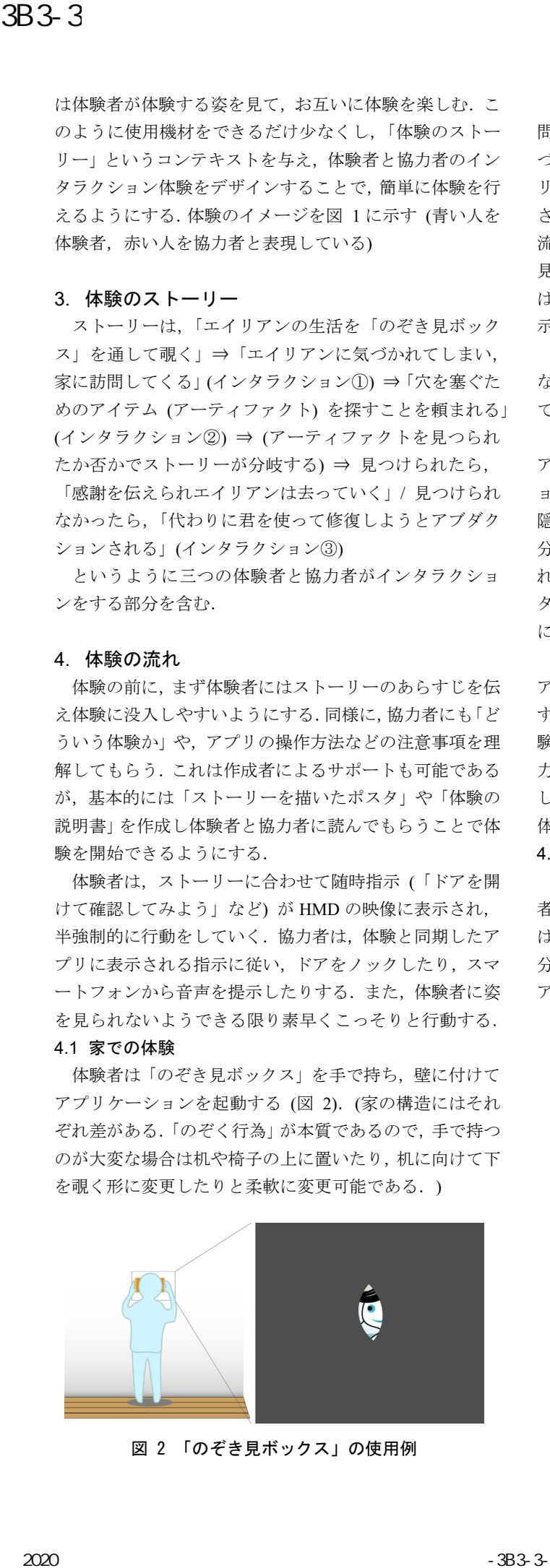

<span id="page-1-0"></span>図 2 「のぞき見ボックス」の使用例 インター 図 3 インタラクション① の流れ

体験が進んでいき、「覗きがエイリアンに見つかり、訪 問してくる」というイベント (インタラクション①) が近 づくと協力者のスマホに同期してドアをノックして,エイ リアンの音声を流すという指示とそのタイミングが表示 される.音声は,アプリに表示されるボタンを押すことで 流すことができる.指示を遂行した後,協力者は体験者に 見つからないように隠れ,体験者はドアを開けてもそこに は誰の姿も見えない.インタラクション①の流れ[を図](#page-1-1) [3](#page-1-1) に 示す.

インタラクション①は,家の中で見えないけれど物理的 な音がすることで,「家の中にもしかしてエイリアンが来 ているのだろうか?」と感じさせる狙いがある.

また、体験が進み、次に「時空の歪みを修正するための アーティファクトを探す」というイベント (インタラクシ ョン②) が発生する. 協力者によってあらかじめ家の中に 隠されたアーティファクト (小道具) を時間制限内 (2, 3 分程度) に見つけ出さなければならない. 体験協力者はこ れを監視し、見つけられたかどうかをスマホのアプリにボ タン入力し体験の流れが分岐する.探索のイメージ[を図](#page-2-0) [4](#page-2-0) に示す.

探索後,体験者はまたのぞき穴ボックスに戻ってくる. アイテムを見つけられた場合は,事なきを得て体験が終了 するが、見つけることができなかった場合は、協力者に体 験者を捕獲する指示 (インタラクション3) が出され、協 力者はエイリアンの触手 (小道具) で体験者に触れる. そ して,体験者は宇宙人に異なる世界へアブダクションされ 体験が終了する (図 5).

### 4.2 家ではない場所で体験する場合

本体験は,個室 (外を壁で区切られている空間) と協力 者がいれば体験を行うことが可能である.協力者は身内で はない人でも体験可能である.むしろ,誰に何をされるか 分からない環境 (安全は保障されている) の方が,エイリ アン感があり没入感が向上する可能性がある.また,探索

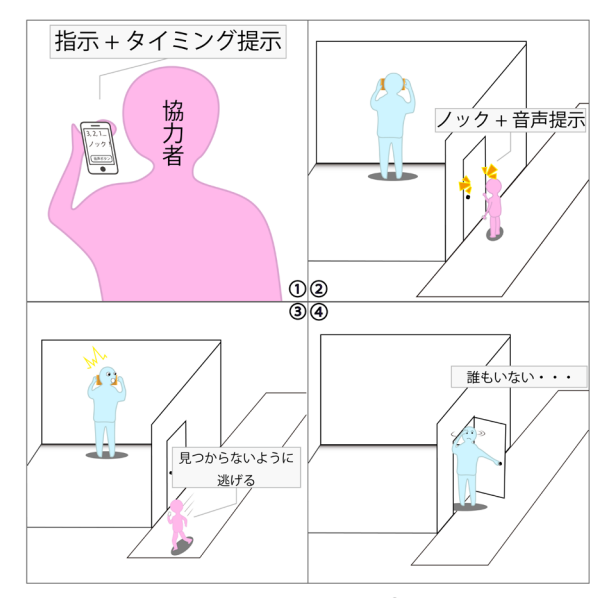

<span id="page-1-1"></span>

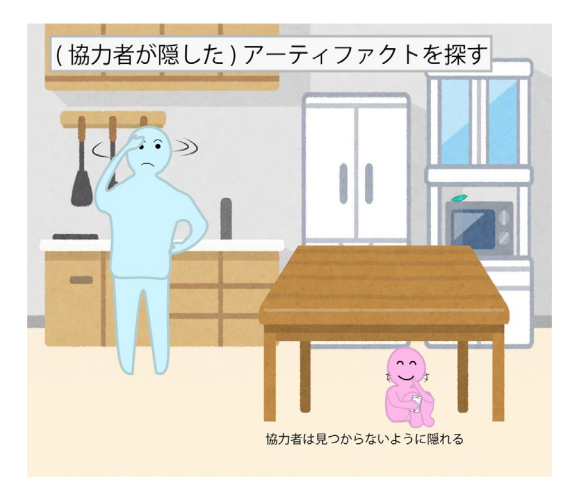

<span id="page-2-0"></span>図 5 インタラクション2 のイメージ

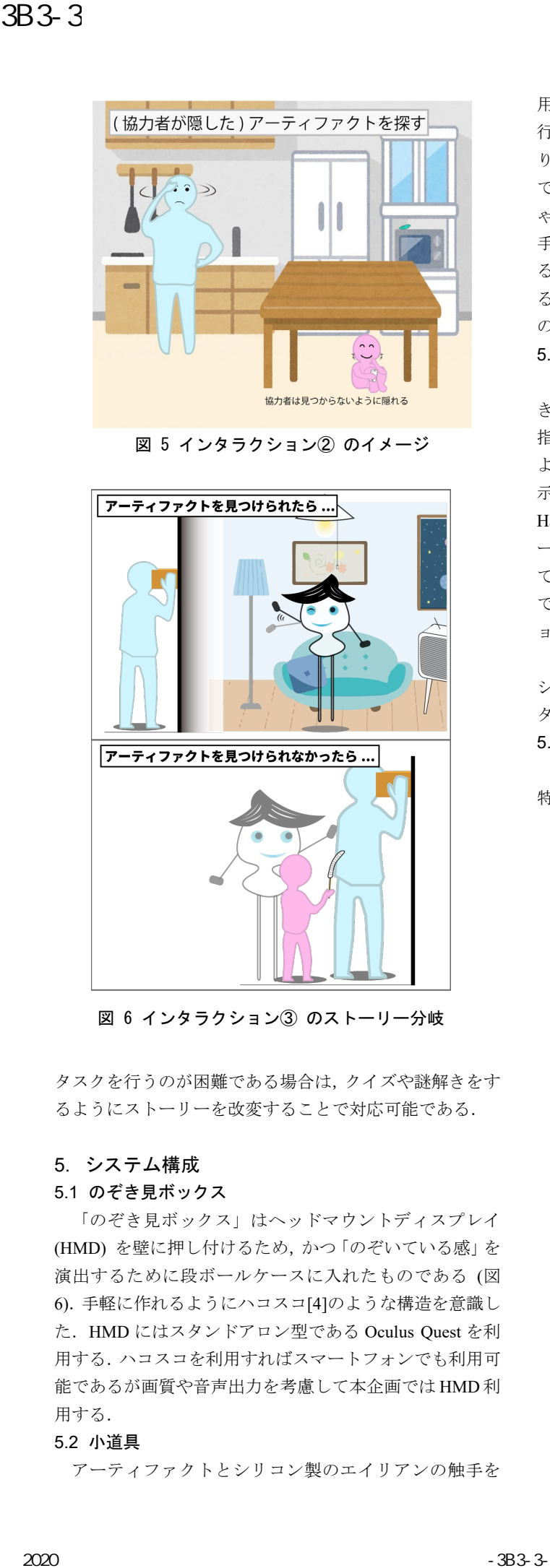

図 6 インタラクション③ のストーリー分岐

タスクを行うのが困難である場合は,クイズや謎解きをす るようにストーリーを改変することで対応可能である.

### 5. システム構成

### 5.1 のぞき見ボックス

「のぞき見ボックス」はヘッドマウントディスプレイ (HMD) を壁に押し付けるため,かつ「のぞいている感」を 演出するために段ボールケースに入れたものである ([図](#page-2-1) [6\)](#page-2-1).手軽に作れるようにハコスコ[\[4\]](#page-3-3)のような構造を意識し た.HMD にはスタンドアロン型である Oculus Quest を利 用する.ハコスコを利用すればスマートフォンでも利用可 能であるが画質や音声出力を考慮して本企画では HMD 利 用する.

### 5.2 小道具

アーティファクトとシリコン製のエイリアンの触手を

用意する. アーティファクトは 3D プリンタにより作成を 行う.エイリアンの触手は「きりたんぽ」のような型を作 り,人肌ゲルによって作成する.これらの小道具は他の物 でも代替可能である.アーティファクトは家にあるおもち ゃなどの小物を代わりに利用することができる.また,触 手は市販のこんにゃくに割り箸を刺したものを利用でき ると考える.しかし,紛失の危険性や後処理の手間を考え ると,用意した道具を使用することが推奨される.小道具 のイメージ[を図](#page-2-2) [7](#page-2-2) に示す.

### 5.3 スマートフォンアプリの UI/UX

できる限り低学年の子でも協力者として体験に参加で きるようにするため,UI に注意を払いアプリを作成する. 指示は「ノックしよう!」や「みつからないようにかくれ よう!」のように簡潔にかつできる限り漢字を使わずに表 示する.さらに,インタラクションを行うタイミングは Haptic Tur[k\[1\]](#page-3-0) のようにリズムゲームのような方式とスマ ートフォンの振動とを組み合わせて提示することを考え ている. 振動は、画面を見ていないと指示に気づくことが できないので,指示が変化するタイミングやインタラクシ ョンのタイミングを通知するのに利用される.

さらに,音声提示やストーリーの分岐などはインタラク ションを行うタイミングにボタンが表示され,協力者はボ タンを押すだけでいいようにデザインする.

#### 5.4 ソフトウェア

体験システムのダイアグラム[を図](#page-3-4) [8](#page-3-4) に示す.ここでは, 特に体験者に提示される HMD の映像と協力者の持ってい

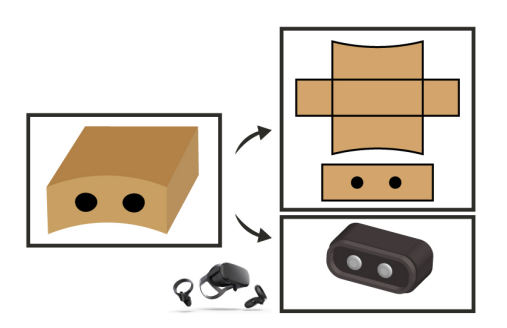

図 7 のぞき見ボックスの構成図

<span id="page-2-1"></span>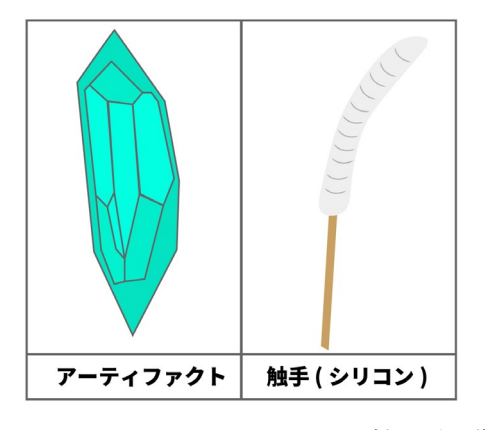

<span id="page-2-2"></span>図 4 アーティファクトとエイリアンの触手 (小道具) のイメージ

るスマートフォンの指示の同期方法について述べる. HMD とスマートフォンの通信は同じ Wi-Fi に接続するこ とで可能にする.HMD とスマートフォンを同じ Wi-Fi に 接続し, スマートフォンのローカル IP アドレスをあらか じめ HMD 側の体験ソフトウェアに設定しておくことで, 通信を実現する.通信する内容は,HMD からスマートフ ォンにはインタラクションの指示とそのインタラクショ ンを行うタイミングを通知し,スマートフォンから HMD にはアーティファクトが見つけられたかやインタラクシ ョンが成功したかのフィードバックを行い,ストーリーの 分岐を通知する. 303 - 3<br>
2020 - ウィートフォンの通信内容、Web に接触することでは、アイティング通信に関するエフィートフォンの通信内容、Web に接触することで、MBD - A ベートワキンのコークル サブドレスをあら<br>
2020 - 2020 - 2020 - 2020 - 2020 - 2020 - 2020 - 2020 - 2020 - 2020 - 2020 - 2020 - 2020 - 2020 - 2020 - 2020

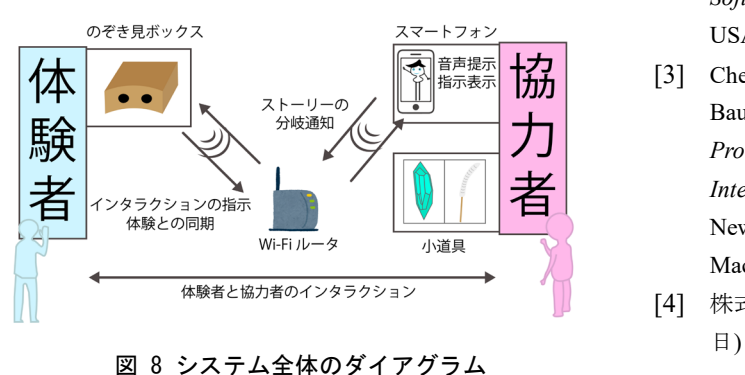

<span id="page-3-4"></span>

## 参考文献

- <span id="page-3-0"></span>[1] Cheng, Lung Pan, Patrick Lühne, Pedro Lopes, Christoph Sterz, and Patrick Baudisch. 2014. "Haptic Turk: A Motion Platform Based on People." *Proceedings of Conference on Human Factors in Computing Systems (CHI '14)*, 415–18.
- <span id="page-3-1"></span>[2] Cheng, Lung-Pan, Thijs Roumen, Hannes Rantzsch, Sven Köhler, Patrick Schmidt, Robert Kovacs, Johannes Jasper, Jonas Kemper, and Patrick Baudisch. 2015. "TurkDeck: Physical Virtual Reality Based on People." In *Proceedings of the 28th Annual ACM Symposium on User Interface Software & Technology*, 417–26. UIST '15. New York, NY, USA: Association for Computing Machinery.
- <span id="page-3-2"></span>[3] Cheng, Lung-Pan, Sebastian Marwecki, and Patrick Baudisch. 2017. "Mutual Human Actuation." In *Proceedings of the 30th Annual ACM Symposium on User Interface Software and Technology*, 797–805. UIST '17. New York, NY, USA: Association for Computing Machinery.
- <span id="page-3-3"></span>[4] 株式会社ハコスコ, https://hacosco.com/ (2020 年6 月 26